En Java, le ontenu du hamp tl peut être ou bien null, ou bien une référence. En C, c'est toujours une référence, mais il y a une référence spéciale NULL qui ne peut jamais être asso
iée dans la mémoire et qui joue don le même rle que null en Java. Cependant, ette onstru
tion NULL ne fait pas partie du mé
anisme des enregistrements, mais du mé
anisme des référen
es, omme les onstru
tions &, \*, ... On peut don onstruire une liste singleton ainsi

struct List  $1 = \{3, \text{NULL}\};$ 

Remarquons que <sup>l</sup>'état onstruit en <sup>C</sup> est

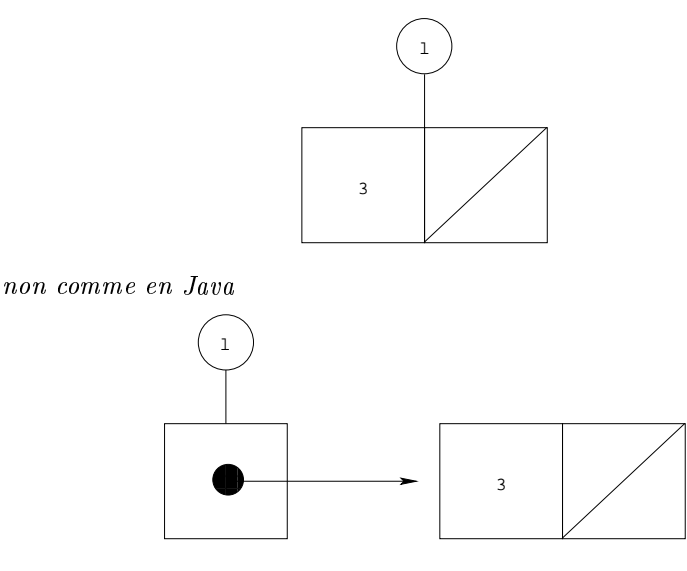

Pour onstruire une liste <sup>à</sup> deux éléments

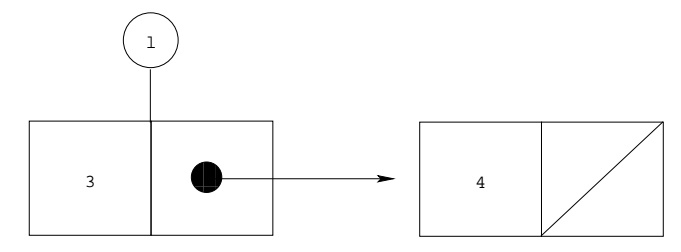

il est nécessaire d'être capable de créer une cellule. Pour cela, il y a une onstru
tion homologue au new de Java, mais qui est, en
ore une fois, indépendante du mé
anisme des enregistrements.

Pour al louer une el lule, en C, on utilise la fon
tion mallo
. Et on onstruit

struct List 1;  $1.hd = 3;$